# Visio 2010 Manual Pdf Download

All Access to Visio 2010 Manual PDF. Free Download Visio 2010 Manual PDF or Read Visio 2010 Manual PDF on The Most Popular Online PDFLAB. Only Register an Account to DownloadVisio 2010 Manual PDF. Online PDF Related to Visio 2010 Manual. Get Access Visio 2010 ManualPDF and Download Visio 2010 Manual PDF for Free.

## Visio Quick Reference, Microsoft Visio 2007 Cheat Sheet

The Fundamentals The Standard Toolbar • To Create A New Diagram From A Template: Select File → New From The Menu, Select A Template Category, And Select A Template. Or, Click The New Button List Arrow, Select A Category And Select A Template. • To Create A New Diagram From Scratch: Click The New Button, Or Press + . • Feb 1th, 2024

#### **MICROSOFT VISIO 2013 WHAT IS VISIO?**

Reference File In PDF Format, Or As An Updatable Web Page. VISIO RESOURCES For Various Visio Training Videos, Visit LyndaCampus For Documentation And Online

Training, Visit The Microsoft Page. Google "Visio 2013". Visit The Following Pages: A Beginner's Guide To Visio And Getting Started Apr 1th, 2024

## **Visio-New Microsoft Office Visio Drawing**

VPN Service Tunnel Based Virtual Private Network Static Routing User Configuration Of IP Routing Table PPPoE For ADSL PPPoE Protocol For ADSL Internet Access DHCP Client Obtained IP Configuration From ISP ... Visio-New Microsoft Office Visio Drawing.vsd Author: Jay Xia Jan 1th, 2024

#### Microsoft Visio What Is Visio?

Microsoft Visio Quick Reference OIT Training & Development 2 12/3/2014 Note: You Can Also Search For Templates On Office.com From Within Visio.To Search For Templates On Office.com, Under Other Ways To Get Started, Click Office.com Templates.In The Search Office.com For Templates Box, Type One Or More Search Terms, And Then Click The Arrow Button To Search. Apr 1th, 2024

## 2011 Lincoln Mkx 2010 Mkt 2010 Mks 2010 Mkz 2010 ...

File Type PDF 2011 Lincoln Mkx 2010 Mkt 2010 Mks 2010 Mkz 2010 Navigator Sales

Brochure 2011 Lincoln Mkx 2010 Mkt 2010 Mks 2010 Mkz 2010 Navigator Sales Brochure Eventually, You Will Totally Discover A Supplementary Exp Apr 1th, 2024

#### Microsoft Visio 2010 Manual Phintl - Faculdadeunica.tec.br

Microsoft Visio 2010 Manual Phintl Portable Transistor Radio Circuit Diagram Manual, The Solid State An Introduction To The Physics Of Crystals For Students Of Physics Materials Science And Engineering Oxford Physics Series, The Food And Heat Producing Solar Greenhouse Design Constructio Apr 1th, 2024

#### Visio 2010 Manual - Minicurso.respondeai.com.br

Get Free Visio 2010 Manual Visio 2010 Manual Getting The Books Visio 2010 Manual Now Is Not Type Of Challenging Means. You Could Not Solitary Going Next Book Collection Or Library Or Borrowing From Your Connections To Edit Them. This Is An Enormously Simple Means To Specifically Acquire Guide By On-line. This Online Message Visio 2010 Manual Can Be May 1th, 2024

## Manual De Visio 2010 - Professor.garfield.com

Manual De Visio 2010to Acquire Those All. We Have The Funds For Manual De Visio

2010 And Numerous Books Collections From Fictions To Scientific Research In Any Way. Among Them Is This Manual De Visio 2010 That Can Be Your Page 3/51. Acces PDF Manual De Visio 2010partner. 9.1 Exploring Print P Feb 1th, 2024

#### Microsoft Visio 2010: An Introduction

Microsoft Visio 2010: An Introduction This Document Provides An Introduction To Using Microsoft Visio 2010. Microsoft Visio Is Software Designed To Translate Complex Information From Text And Tables Into Diagrams. Visio Diagrams Facilitate Communication By Breaking Down Information And Displaying It To Be Understood At A Glance. The Visio ... Jun 1th, 2024

## A Short Tutorial On Using Visio 2010 For Entity ...

A Short Tutorial On Using Visio 2010 For Entity-Relationship Diagrams By Nezar Hussain Microsoft Visio 2010 Is A Flexible Software Tool That Allows Users To Create Some Diagrams And Charts, Providing An Alternative To Using Traditional Drawing Software Such As MS Paint. Entity – Relationship Diagrams (ERDs) Provides A More Visual Way To ... Jan 1th, 2024

#### Torrent Microsoft Visio 2010 X64 Pt Br Download

InfoPath, Onenote, Publisher, Sharepoint Workspace, Visualizador Do Microsoft Visio). Versões RTM 64 Bits(x86) E 32 Bits(x64) Cada Uma Em Uma Imagem .... Message Sujet Du Message: Torrent Microsoft Visio 2010 X64 Pt Br Download Hit. ... Microsoft Visio 2010 32 Bit Free Download ... Download Microsoft Office Visio Professional 2013 PT-PT X86 ... May 1th, 2024

#### Visio 2010 Quick Reference Guide - Autodiscover.johafms.com

Visio 2010 Quick Reference Guide The Visio 2010 Quick Source Guide Is A Clear And Concise Tool For Learning The ... Such As: Using The Backstage View, Customizing The Quick Access Toolbar, Working With Pages, Working With Themes And Illustrations, Inserting And Working With Shapes, Outputting Drawing Files, A May 1th, 2024

#### **PELATIHAN MICROSOFT VISIO 2010 Profesional**

Kita Akan Membuka Basic Flowchart Dan Kemudian Belajar Bagaimana Menambahkan Shape/bentuk Baru. Sekarang, Jalankan Visio 2010 Dan Kemudian Dari Kategori Template Yang Sudah Tersedia, Pilih Flowchart. Kemudian, Pilih Unit Of Measurement Dengan Benar, Kemudian Pilih Create . Setelah Kita Memili Mar 1th, 2024

## Which Edition Of Visio 2010 Is Right For You?

Wireframe Diagram To Create Medium-fidelity Wireframe Diagrams For Software Application Prototyping And Design . Business Process Modelling Notation (BPMN) Template That Contains BPMN Shapes And Intelligent Rules SharePoint Workflow Template That Contain SharePoint Workflow Shapes A ... Jan 1th, 2024

#### Microsoft® Office Visio® 2010: Level 1

Microsoft® Office Visio® 2010: Level 1 . Training Course Content . Course Objective: You Will Design And Manage Basic Diagrams, Workflow, And Flowcharts. Prerequisites: Students Should Be Familiar With Using Personal Computers And Have Used A Mouse And Keyboard (basic Typing Skills Are Recommended). They Should Be Comfortable In The Windows Feb 1th, 2024

## Visio 2010 Top 10 Reasons - Insight

Whether You're Creating An Organizational Chart, A Network Diagram, Or A

Business Process, The New Tools And More Intuitive Interface In Visio 2010 Make It Easier To Bring Your Diagrams To Life. Start By Building Your Diagram With A Diverse Set Of Professional-looking Templates And Modern, Pre ... May 1th, 2024

# Use Case Diagram In Visio 2010 | Www1.reserveatlakekeowee

Use Case Diagram In Visio 2010 1/10 Downloaded From Www1.reserveatlakekeowee.com On August 18, 2021 By Guest [Books] Use Case Diagram In Visio 2010 Using Microsoft Visio 2002-Keith Alan Powell 2003 Written For Intermediate-to-advanced Level Visio Users Who Want To Create Robu Jun 1th, 2024

## Visio 2010 Advanced - Stl-training.co.uk

• MS Project • MS Visio + More Trainer Hints 5 And Tips Save On Further Training Courses You Book With Promotions. • 30% Off List Price (time Limited) • £50 Off List Price (blue Card Discount) Save With 6 Promotions Reference Material Available Online Through Your Delegate Acco Apr 1th, 2024

# **Building Data Models In MS Visio 2010 Prepared By Alberto ...**

2. Open Visio File New Software And Database Database Model Diagram Then Draw

All The Main Entities Needed First By Dragging The Entity Symbol To The Canvas And Then Clicking Typing The Entity Name In The Definition S Apr 1th, 2024

# **Microsoft Office Visio 2010 Tips & Tricks Documentation**

Selecting Tools > Options... From The Visio Tools Menu Displays The Visio Options Dialog. Within The Options Dial May 1th, 2024

## Creating ER Diagrams With Visio 2010 Mote's Notes 9/12/2012

Creating ER Diagrams With Visio 2010 Mote's Notes 9/12/2012 Microsoft Visio Is A Popular Business Drawing Program That Can Be Used To Quickly Create A Wide Rage Of Diagrams: Building Blueprints, Street Jun 1th, 2024

#### Visio 2010 User Guide - Events.augusta.com

Visio 2010 Tutorials - INTRODUCTION Microsoft Visio - Tutorial For Beginners [+General Overview]\* Microsoft Visio Tutorial For Beginners - Get Started With Shapes And Connectors Microsoft Visio 2010 Training Tutorial --Creating A Diagram - Part 1 Getting Started With Microsoft Visio 2010 - Basics Of Visio Mic Jan 1th, 2024

## Visio 2010 User Guide - Fckme.org

Read Book Visio 2010 User Guide Features Of Visio 2013 That Would Cause Problems In Earlier Versions. If You Don't Think The File Will Be Viewed With Older Versions, Save It As A Visio 2013 Drawing. Or, You Can Convert It To The New Format Quick Start Guide This May 1th, 2024

## **Visio 2010 Shapesheet Function Reference**

More Experienced Visio Users Will Gain Valuable Knowledge Regarding Building Addons And Creating And Publishing Rules. If You Want To Achieve Results From Visio 2013 Beyond The Ordinary Out-of-the-box Features, Then This Book Is Ideal For You. Microsoft Visio 2013 Business Process Diagramm Apr 1th, 2024

#### Visio 2010 User Guide

2010 Using This Book And EBook. SharePoint 2010 Field Guide-Steven Mann 2012-01-31 Visio 2013 Absolute Beginner's Guide-Alan Wright 2013-07-22 Make The Most Of Visio 2013-without Becoming A Technical Expert! This Book Is The Fastest Way To Master Visio And Use It To Build Powerful, Jan 1th, 2024

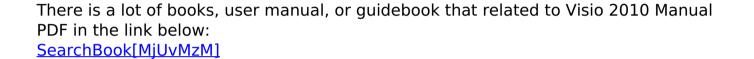